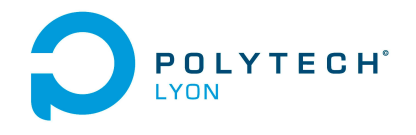

Informatique 3A MFI Automne 2018

Université Claude Bernard (GB) Lyon 1

## Corrigé de l'examen à mi-parcours du 21 septembre 2018

## Correction de l'exercice 1.

On trouve respectivement en utilisant par exemple la fonction suivante [http://utbmjb.chez-alice.fr/Polytech/MFI/fichiers\\_matlab/developpement\\_limite.m](http://utbmjb.chez-alice.fr/Polytech/MFI/fichiers_matlab/developpement_limite.m),

(1)

$$
f(x) = -1/4 x^4 + 1/3 x^3 - 1/2 x^2 + x + o(x^4),
$$

(2)

$$
g(x) = -1/2 x^2 + o(x^2).
$$

## Correction de l'exercice 2.

(1) La fonction f est définie sur son domaine  $D_f = [1, +\infty]$  et de classe  $C^{\infty}$  sur  $]-1, +\infty[$  et on a après calcul :

$$
f'(x) = -\frac{3x (x - 1 - \sqrt{6}) (x - 1 + \sqrt{6})}{2(x^2 + 1)^3}.
$$

On peut le vérifier sous matlab par acquis de conscience :

$$
f'(x) = -3/2 \frac{x (x^2 - 5 - 2x)}{\sqrt{x+1} (x^2 + 1)^{5/2}},
$$
  

$$
(x - 1 - \sqrt{6})) (x - 1 + \sqrt{6}) = x^2 - 5 - 2x,
$$

On en déduit que f est strictement décroissante sur  $]-1,0]$  et sur  $[1+\sqrt{6}, +\infty[$  et que f est strictement croissante sur [0,  $1 + \sqrt{6}$ ]. On a

$$
f(-1) = 0,
$$
  
\n
$$
f(0) = -2,
$$
  
\n
$$
f(\sqrt{6} + 1) = \frac{\sqrt{\sqrt{6} + 2}(-1 + \sqrt{6})}{(\sqrt{6} + 1)^2 + 1)^{3/2}} \approx 0.06600,
$$
  
\n
$$
f(\infty) = 0.
$$

(2) Ainsi, f n'admet qu'une seule racine sur  $[-1, 0]$ , égale à  $-1$  et une seule autre racine, notée  $\alpha$  dans  $]0, 1 + \sqrt{6}[\approx]0, 3.44949[$ .

Voir aussi le graphique de la fonction f sur la figure [1.](#page-1-0) La racine  $\alpha$  est approchée grâce à la fonction fzeros de matlab : on trouve

$$
\alpha \approx 2.000000000000.
$$

Ainsi, on a  $\alpha = 2$  puisque  $f(2) = 0$ .

(3) Cela était en fait immédiat puisque f est nulle ssi  $\sqrt{x+1}(x-2)$  soit donc  $x = -1$  ou  $x = 2!$ 

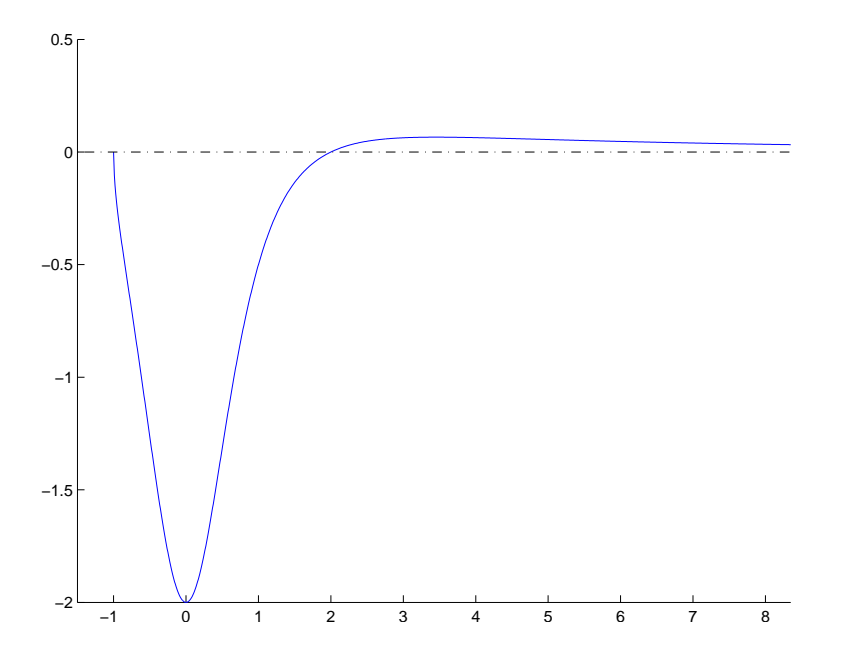

<span id="page-1-0"></span>FIGURE 1. Le graphe de la fonction  $f$ .

## Correction de l'exercice 3.

On obtient :  $I = 3$ . En effet, on a  $1 + 2x = t^2$ , donc  $2dx = 2tdt$  et donc  $dx = tdt$  et, pour  $x = 1$ ,  $t = \sqrt{3}$  et pour  $x = 4$ ,  $t = \sqrt{9} = 3$  et donc

$$
I = \int_{\sqrt{3}}^{3} \frac{t dt}{\sqrt{t^2}} \frac{t^2 - 1}{2} = \frac{1}{2} \int_{\sqrt{3}}^{3} t^2 - 1 dt = 3.
$$